## Cheatography

## javaScript by TAdam Cheat Sheet by [TaxManAdam](http://www.cheatography.com/taxmanadam/) via [cheatography.com/67733/cs/17095/](http://www.cheatography.com/taxmanadam/cheat-sheets/javascript-by-tadam)

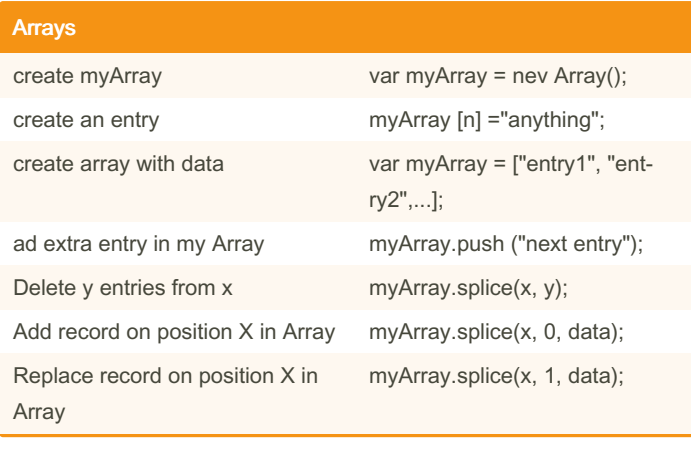

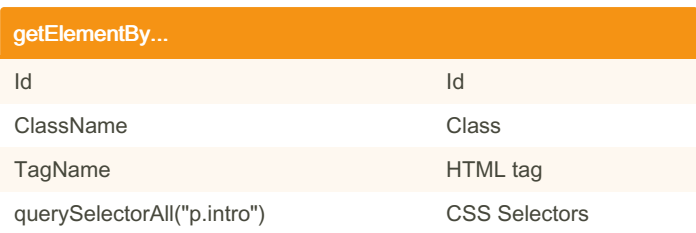

## Loops

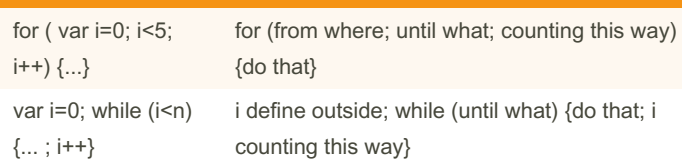

By TaxManAdam

Not published yet. Last updated 17th September, 2018. Page 1 of 1.

Sponsored by ApolloPad.com

Everyone has a novel in them. Finish Yours! <https://apollopad.com>

[cheatography.com/taxmanadam/](http://www.cheatography.com/taxmanadam/)